# LEVERAGING ZEEK LOGS IN MOLOCH WITH FILEBEAT AND LOGSTASH

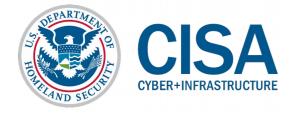

#### What is Zeek?

- Extensible, open-source passive network analysis framework
- More than just an Intrusion Detection System
  - Live and post-capture traffic capture and inspection
  - Intrusion and anomaly detection
  - Flow tracking
  - Scripting framework
- See zeek.org

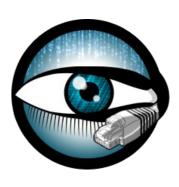

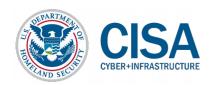

#### What is Zeek?

- Q: Doesn't Moloch already do a bunch of that stuff?
- A: Moloch is a great Full Packet Capture (FPC) system, but there are instances where FPC may not be possible or advisable
  - Storage or bandwidth limitations
  - Sensitive data (security/compliance limitations)

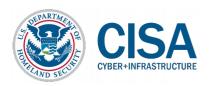

#### What is Zeek?

- Zeek has analyzers for some protocols Moloch doesn't (yet)
- Community for additional protocol parsers and plugins
- Write your own custom protocol parsers with BinPAC
  - High-level language for describing protocol parsers
  - Generates C++ code for Zeek

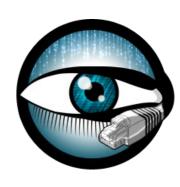

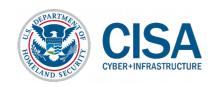

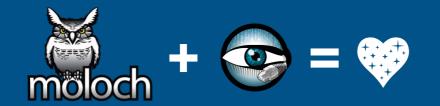

- Use moloch-capture for FPC and to provide integration with Moloch viewer's excellent payload analysis tools
- Use Zeek in instances where FPC is not an option, or to leverage parsers or plugins unavailable in Moloch
- Will it blend?
  - Ingest Zeek logs into Elasticsearch with Filebeat
  - Enrich the logs and map them to Moloch's schema with Logstash
  - Use WISE to define a data source to make browsing Zeek data in Moloch seamless
  - Use common fields to correlate Moloch sessions and Zeek logs during analysis

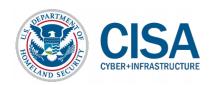

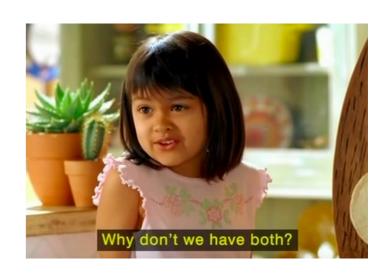

#### Malcelm

Docker-based framework of open-source network traffic analysis tools

Elastic (Filebeat, Logstash, Elasticsearch, Kibana, Curator), Moloch, Zeek,
 nginx, ElastAlert, ClamAV, ...

- Easy to deploy (docker-compose)
- Suitable for IT and OT networks
  - Upcoming development will emphasize creating new Zeek analyzers for industrial control systems (ICS) protocols
- See github.com/idaholab/Malcolm

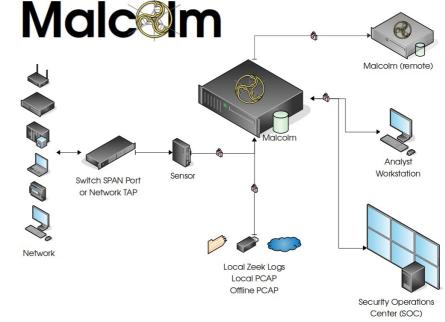

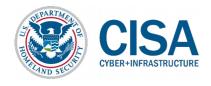

### Zeek configuration

- Tweak Zeek's local site policy local.bro
- Enable fields not captured by default (VLANs, MACs)
- Make use of community plugins (CommunityID, JA3, HASSH)
- See Malcolm/moloch/zeek/local.bro

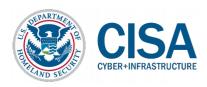

### Zeek log forwarding

- Filebeat is a lightweight log shipper
- Monitor Zeek log directories and forward to Logstash over SSL
- See Malcolm/filebeat/filebeat.yml

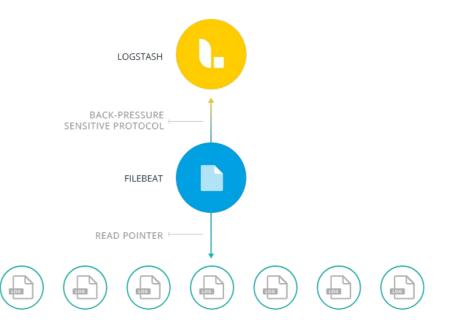

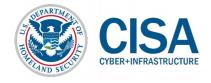

#### Logstash: parsing

- Default (tab-delimited) Zeek logs
  - dissect Logstash filter outperforms grok and csv filters
  - Watch out for log variations due to config or Zeek updates
  - See Malcolm/logstash/pipeline-main/11\_zeek\_logs.conf

#### JSON Zeek logs

- @load policy/tuning/json-logs.bro in local.bro
- json Logstash filter
- See Security Onion's approach securityonion-elastic/configfiles/1100\_preprocess\_bro\_conn.conf

```
CISA CYBER+INFRASTRUCTURE
```

#### Logstash: field mapping

Get Moloch field definitions

```
$ curl -XGET "http://localhost:9200/fields/_search?pretty&size=1000"
        " index" : "fields v3",
        "type": "field",
        " id" : "mac.src",
        " score" : 1.0,
        " source" : {
          "friendlyName" : "Src MAC",
          "group" : "general",
          "help": "Source ethernet mac addresses set for session",
          "dbField2" : "srcMac",
          "type": "lotermfield",
          "transform" : "dash2Colon"
```

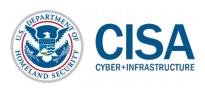

### Logstash: field mapping

Where possible, map Zeek fields to Moloch fields

- Map zeek.uid to Moloch's rootId to tie Zeek sessions together across logs
- See Malcolm/logstash/pipeline-main/11\_zeek\_logs.conf

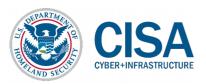

#### Logstash: enrichment

- Logstash filters to enrich your data (similar to WISE)
  - geoip for GeoIP and ASN lookups
  - ieee oui for MAC address OUI lookups
  - translate for custom mappings
  - add\_tag for custom tagging
  - ruby to roll your own

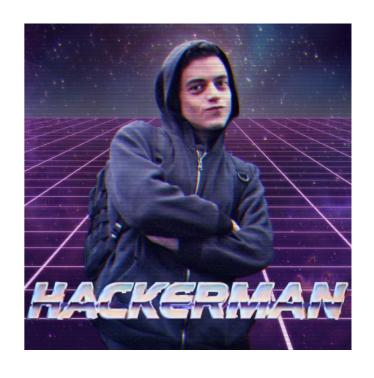

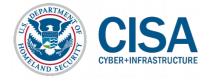

### WISE: Make Zeek logs "native" in Moloch

- Create a Zeek WISE data source definition for Moloch
  - Defines templates for Zeek fields not mapped to Moloch
  - Defines fields' GUI elements for Moloch viewer
- See Malcolm/moloch/wise/source.zeeklogs.js and wise.ini

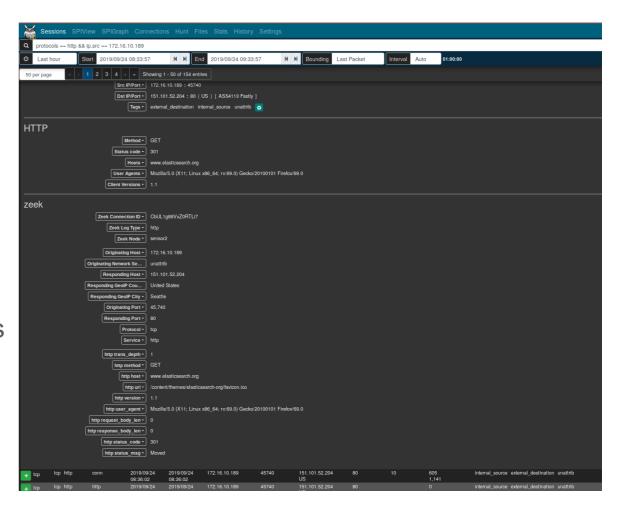

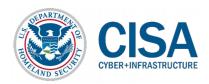

### Putting it all together

- Zeek logs and Moloch sessions coexist in Moloch viewer
  - (Though not exactly "apples to apples")
- Views can help differentiate when needed

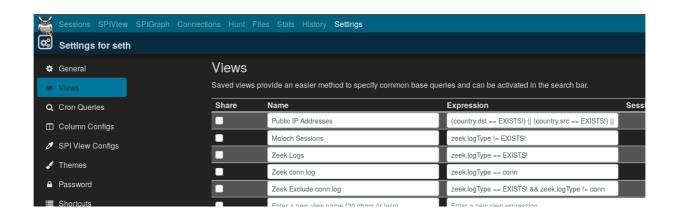

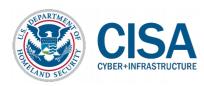

### Putting it all together

- Use common fields to correlate Moloch sessions and Zeek logs
  - zeek.uid (if mapped to Moloch's rootId) ties Zeek sessions together across logs
  - Community ID flow
    hashing (supported by
    both Moloch and Zeek)
    links Moloch sessions
    and the corresponding
    Zeek logs
  - Use both to see the Moloch sessions and Zeek logs for a particular network connection

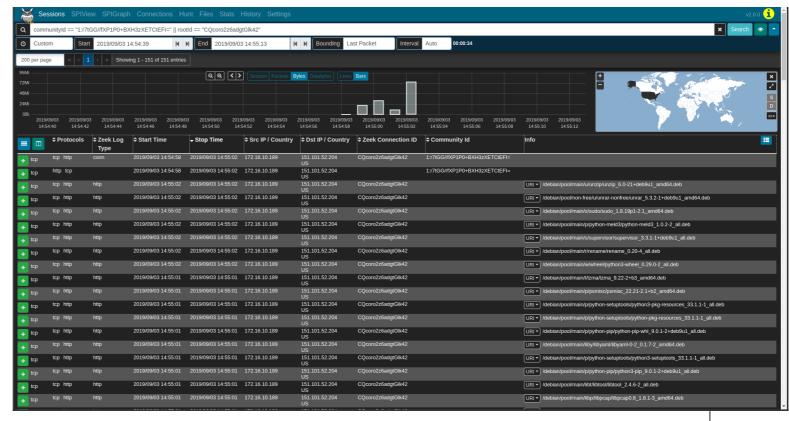

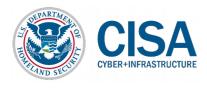

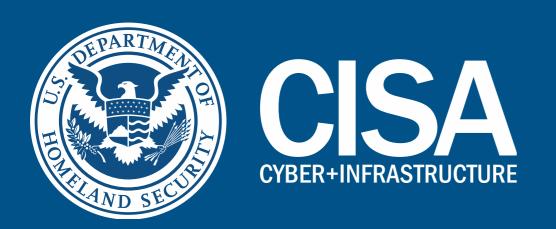

## For more information: github.com/idaholab/Malcolm

Questions?

Email: seth.grover@inl.gov

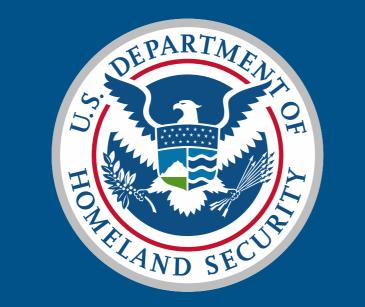

## CISA CYBER+INFRASTRUCTURE